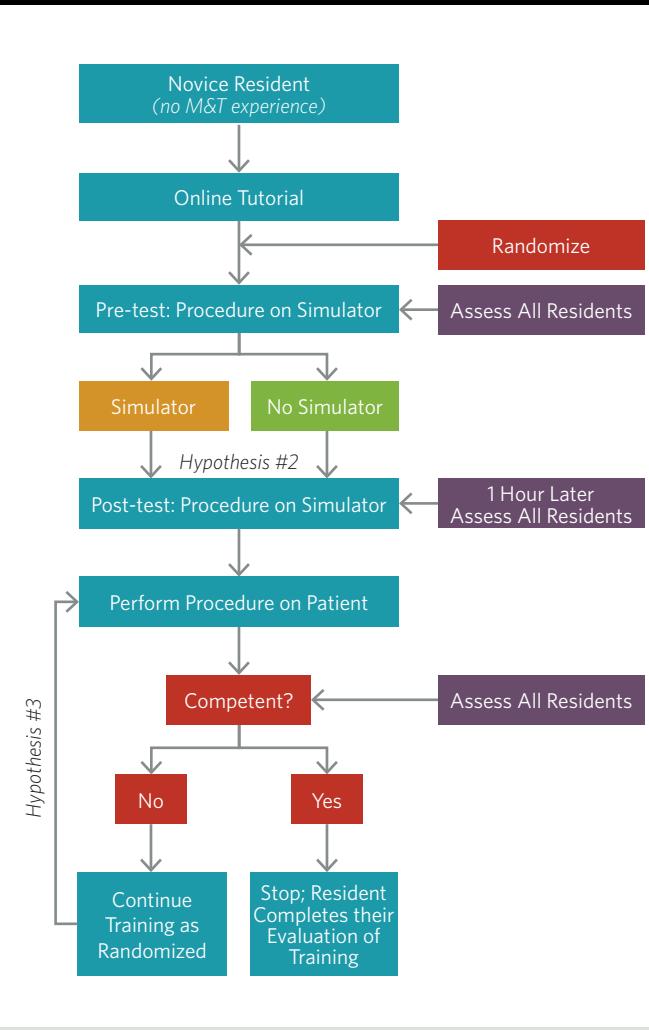

# SIMTUBE SUPPLIES

# Provided by AAO-HNSF:

- Simulator Boxes: *supply is limited*
- Press'N'Seal™ Sample: *additional amounts can be purchased at grocery stores*
- Gloves: *thin but stiff gloves work best*
- Slightly Thicker Plastic: *such as reclosable quart-sized plastic bags*
- Random Number Assignment Slips

# Each site will supply their own:

- 3 cc syringes
- **Myringotomy instruments**
- **Myringotomy tubes**

For additional supplies, contact Danica Williams dwilliams@entnet.org

# SIMTUBE ENTCONNECT COMMUNITY & LIBRARY

An AAO-HNS/F SimTube Community has been

created on ENTConnect for SimTube Administrators.

This will serve as the one location for all communications,

discussions, documents, and event announcements.

Access ENTConnect at entconnect.entnet.org and log-in with your AAO-HNS ID # and password. **1**

Select "Communities" from the drop down menu of the second tab on the left of the tool bar. Scroll down the list of communities and locate "SimTube." Click on name and it will open to the SimTube Community Homepage. **2**

- Once in the Community, the Community Home Page tool bar shows you all the sections available: Community Home, Discussions, Library, Events, and Members. On the Home Page, you will find important announcements and upcoming events as well as current discussion items. **3**
- Select "Library" to see or download the SimTube Project documents which include: **4**
	- SimTube Orientation Webinar Presentation
	- FAO for SimTube Study Investigators
	- SimTube Protocol
	- Control Group Instructions
	- Institutional Review Board Instructions *Post to the Community once your IRB approval letter is received*
	- SimTube Resident Tutorial https://youtu.be/eWkwn164tbI
	- Links to SimTube Ratings Practice Videos https://www.youtube.com/playlist?list=PLj5W5kse1GfvUiNpU-\_ QNYb463mY2JxtZ
	- Link to Rater and Resident Survey www.nationwidechildrens.org/SimTube
	- SimTube Raters Survey Screen Shots
	- SimTube Residents Survey Screen Shots

# STUDY CONTACTS:

Greg Wiet, MD gregory.wiet@nationwidechildrens.org *Principal Investigator*

Ellen Deutsch, MD edeutsch@ecri.org

# AAO-HNS STAFF:

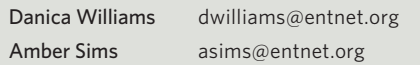

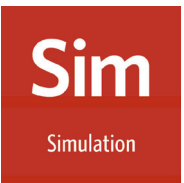

# **SimTube**

# A SIMULATION TRAINING & RESEARCH PROJECT

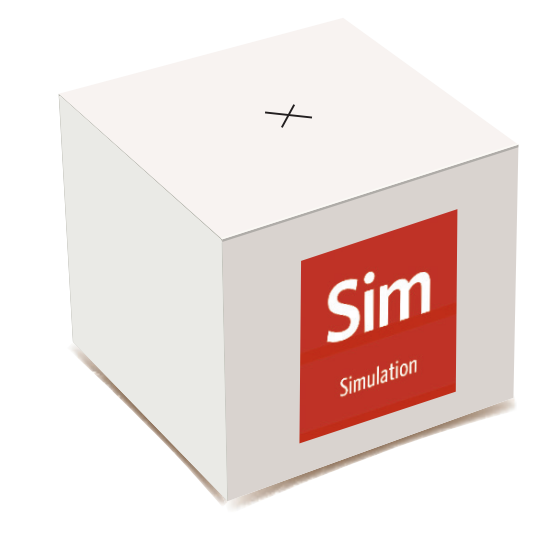

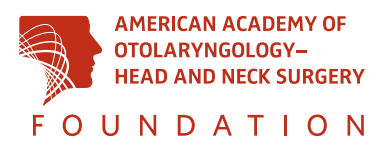

Residency programs face challenges as they prepare residents to become skilled, independent surgeons.

This multi-institutional IRB approved study is designed to compare the ability of simulation vs. standard teaching methods (see one, do one, teach one) to prepare residents to perform myringotomy with tube insertion. The immediate purpose of this project is to assess the usefulness of a low cost, low-tech simulator for learning myringotomy and tube placement. The larger goal of this project is to develop a network of centers participating in a simulation-based research collaborative, which will become active for others to utilize in similar capacities. We believe this will be a major benefit to the entire specialty.

There is a growing body of literature demonstrating the efficacy and importance of simulation for training and maintenance of skills. Several specialties accept or require simulation as a resource for resident training or assessment and for board certification or maintenance of certification.

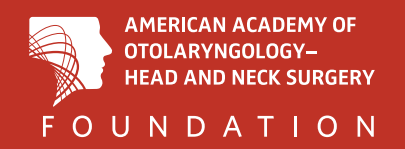

# FOR EVALUATORS:

- View Raters Practice Videos on myringotomy and tube insertion procedures to use as practice for the rating instrument: https://www.youtube.com/ playlist?list=PLj5W5kse1GfvUiNpU-\_QNYb463mY2JxtZ **1**
- You will observe the resident perform the procedure on patients, as per your usual practice. *It is important that you, the rater, do not know whether the resident has practiced on the simulator. You should not ask, and the resident should not tell you.*  **2**
- At the completion of the procedure, you will fill out a brief survey that takes about one minute. You will need to ask the resident for their resident (study) ID to complete the survey Use the following link to access the survey: www.nationwidechildrens.org/simtube **3**

*Note: Raters and residents use the same link; once the survey is entered, selecting "rater" or "resident" will lead to the appropriate questions.*

You will select the rater option and complete the survey. **4**

# RANDOM NUMBER ASSIGNMENT FOR RESIDENTS

*Residents will be randomized into one of two groups using provided number slips to select and record a random resident ID.*

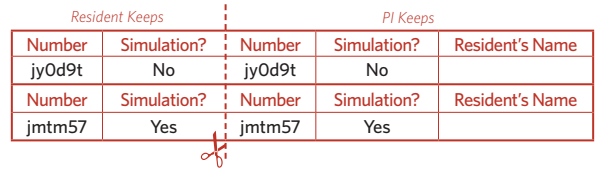

# USE THIS CONVENIENT QR CODE FOR DIRECT ACCESS TO THE RATING SURVEY

Use your mobile phone to enter your data into the Rating Survey Navigate to the rating address:

# **www.nationwidechildrens.org/simtube**

*Save this site as a favorite for easy access from your smart phone web browser*

- Enter the resident's ID: *Provided by the resident you are rating*
- $\blacksquare$  Enter the resident's demographics
- $\blacksquare$  Enter your scores for the rating instruments and submit

# SIMTUBE STUDY PROCEDURES SIMTUBE STUDY PROCEDURES

# FOR RESIDENTS:

- Residents will be randomized into one of two groups: a simulation and non-simulation group. Use provided number slips to select and record a random resident ID. **1**
- Once assigned a resident ID and group, watch the SimTube Resident Tutorial: https://youtu.be/eWkwn164tbI **2**
- Complete a pre-test on the SimTube simulator that needs to be evaluated by an attending prior to starting regardless of your assigned group. **3**
- *If randomized to simulator training*, you will practice on the simulator for one hour immediately after the first assessment. **4**

*If randomized to non-simulator*, you will not practice. After one hour, you will again be assessed by the same attending on the simulator.

- You will perform the procedure on real patients as per your institution's normal protocols, and can be evaluated by any attending except the one who completed the pretest evaluation. **5**
- You should keep track of the number of tube insertions using your normal processes. **6**
- Attending evaluators must complete evaluations after each procedure. Remember not to reveal whether or not you used the simulator so the evaluating attending remains blinded. **7**
- Once deemed "competent" by the evaluating attendings, you will complete a brief survey. Use the following link to access the survey: **8**

## www.nationwidechildrens.org/SimTube

*Note: Raters and residents use the same link; once the survey is entered, selecting "rater" or "resident" will lead to the appropriate questions.*

- Evaluator attendings complete their evaluations of you. **9**
- 10 Residents will keep track of:
	- Random resident ID
	- Number of tubes placed in actual patients (number of ears, not patients)
	- $\blacksquare$  The time spent using the simulator, if in simulator group
	- Residents must not tell Evaluators which group they are in during tube insertion in actual patients